## UNIVERSIDADE DE SÃO PAULO ESCOLA DE ENGENHARIA DE SÃO CARLOS DEPARTAMENTO DE ENGENHARIA MECÂNICA

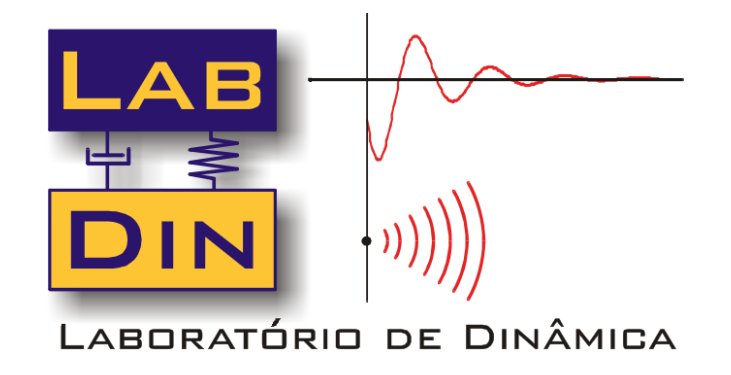

## **SEM 0533 – Modelagem e Simulação de Sistemas Dinâmicos I SEM 0232 – Modelos Dinâmicos**

## *Modelagem de Sistemas Fluídicos Teoria*

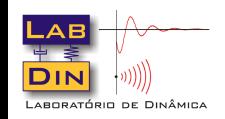

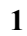

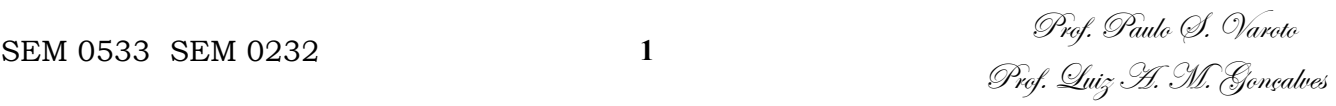

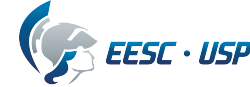

## **Objetivos**

Objetivo da presente aula é apresentar elementos teóricos para a modelagem de Sistemas Fluídicos no contexto da Dinâmica de Sistemas. Os seguintes elementos serão estudados:

- Resistência Fluídica
- Capacitância Fluídica
- Inércia Fluídica

#### Bibliografia:

- 1 Felício, L. C., Modelagem da Dinâmica de Sistemas e Estudo da Resposta, Rima, 2010
- 2 Doebelin, E. O., System Dynamics, Modeling, Analysis, Simulation, Design, M. Dekker, 1998

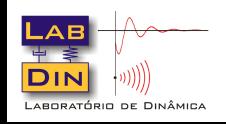

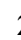

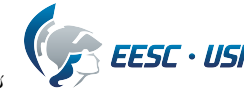

## **Introdução**

Embora para sistemas mecânicos, elétricos e eletromecânicos a abordagem de modelagem por parâmetros concentrados (*lumped*) conduza a modelos confiáveis, no caso de sistemas fluídicos (e também os térmicos) requer-se um tratamento mais aprofundado. Algumas características dos sistemas fluídicos:

- $\checkmark$  Seguem um comportamento padrão similar aos sistemas mecânicos
- $\checkmark$  Surgem dificuldades em se aplicar o conceito de parâmetros concentrados, principalmente pelo fato do fluído não possuir forma definida
- $\checkmark$  Modelos mais acurados são necessários (modelagem CFD)

Para o presente estudo as variáveis físicas de interesse são:

- $\checkmark$  Pressão média do fluído  $[Pa = N/m^2]$
- $\checkmark$  Vazão do fluído (taxa de variação volumétrica)  $[m^3/s]$
- $\checkmark$  Área de secção transversal do conduto  $[m^2]$
- $\checkmark$  Velocidade média do fluxo  $[m/s]$

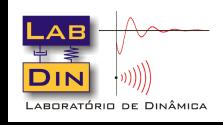

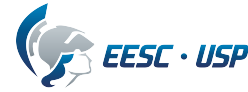

#### $N_{\text{trans}}$ **Dois Exemplos**

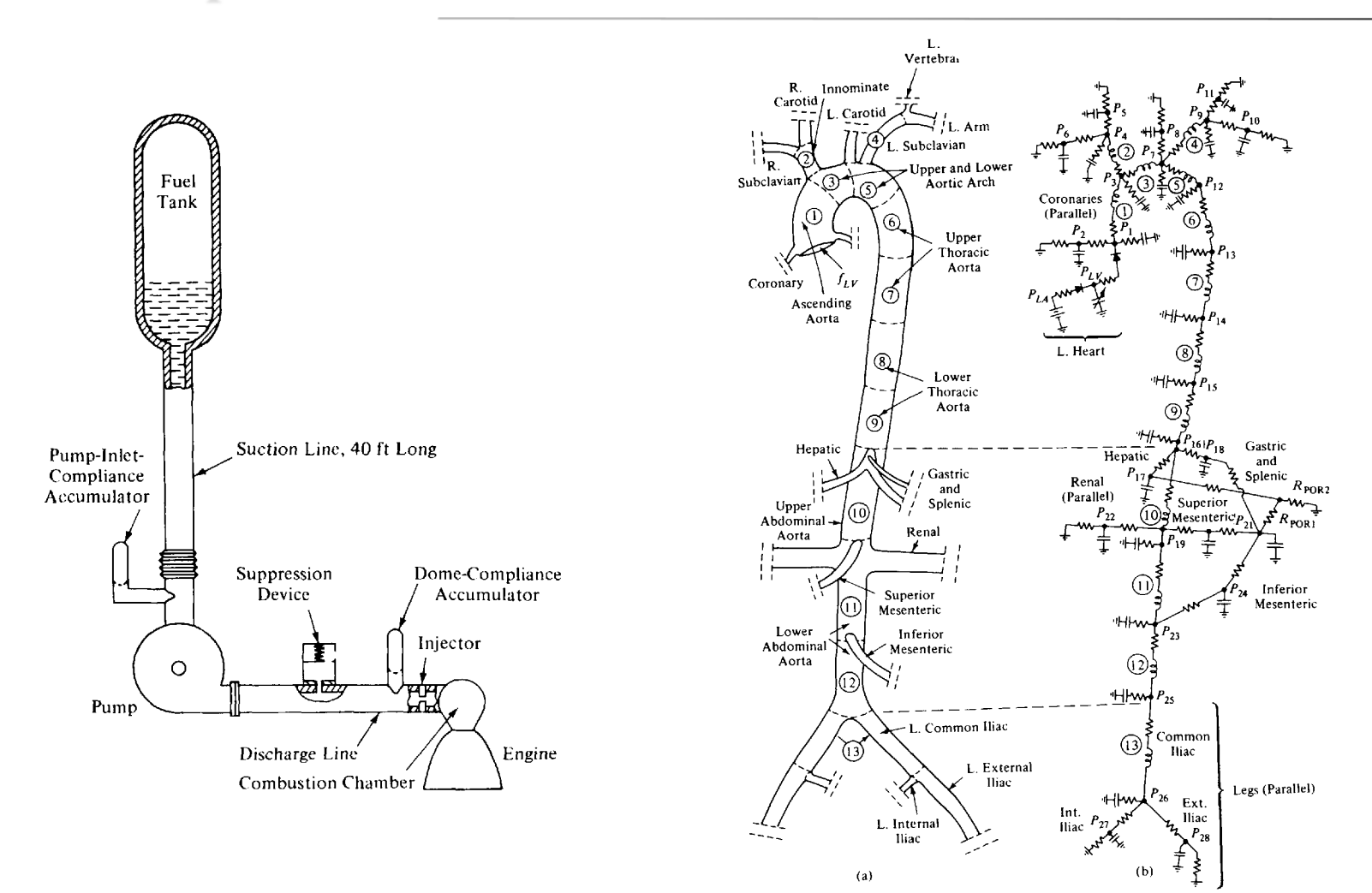

- (a) Modelo de sistema de abastecimento de combustível de um foguete<sup>1</sup>
- (b) Modelo de sistema de fluxo arterial humano<sup>1</sup>

 $\mathbf{h}$  the human system based on lumped-parameterial system based on lumped-parameterial system based on lumped-parameterial system based on lumped-parameterial system based on lumped-parameterial system based on lumped 1 Doebelin, E. O., System Dynamics, Modeling, Analysis, Simulation, Design, M. Dekker, 1998 -

of those sets of system parameters which result in stable operation and those which

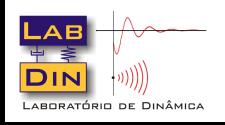

**<sup>4</sup>** Prof. Paulo S. Varoto SEM 0533 SEM 0232 Prof. Luiz A. M. Gonçalves because the symbols for electrical resistance, capacitance, and inductance were used

5M.F. Snyder, **V.** C. Rideout, and R. J. Hillestad, Computer modeling of the human systemic

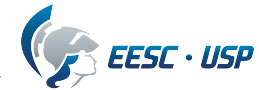

## **Modelo de Fluxo Uni-Dimensional**

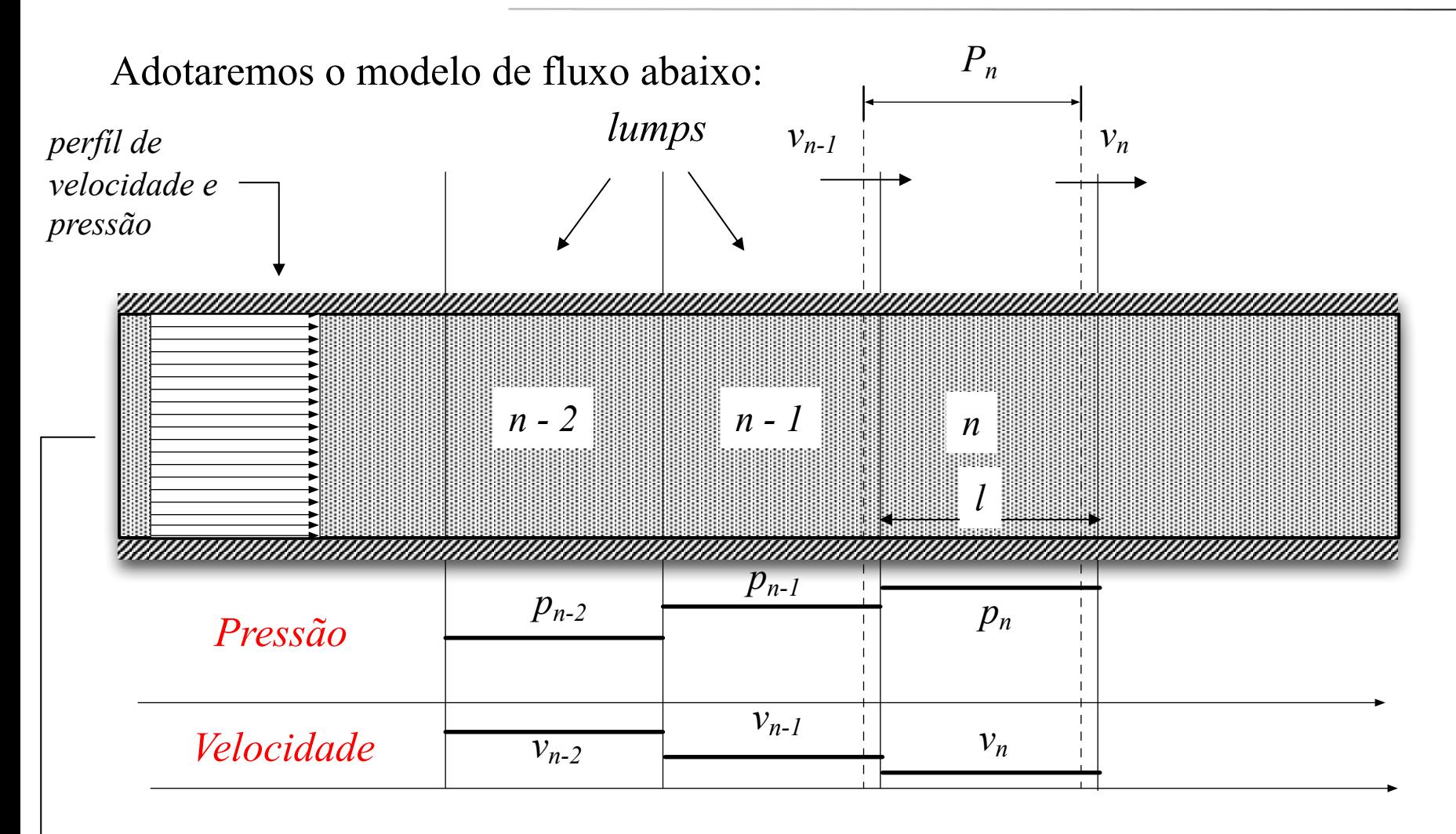

• Velocidade e pressão constantes em qualquer ponto da secção transversal

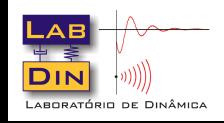

**5** Prof. Paulo 9. Varoto SEM 0232 **5** Prof. 2 $\mu$ iz A. M. Gonçalves

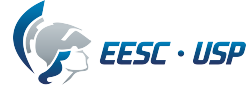

Para a descrição de um elemento discreto (*lump*) aplicaremos:

- Lei da Conservação da Massa e 2a Lei de Newton
- Durante um intervalo de tempo *dt* para um determinado elemento:

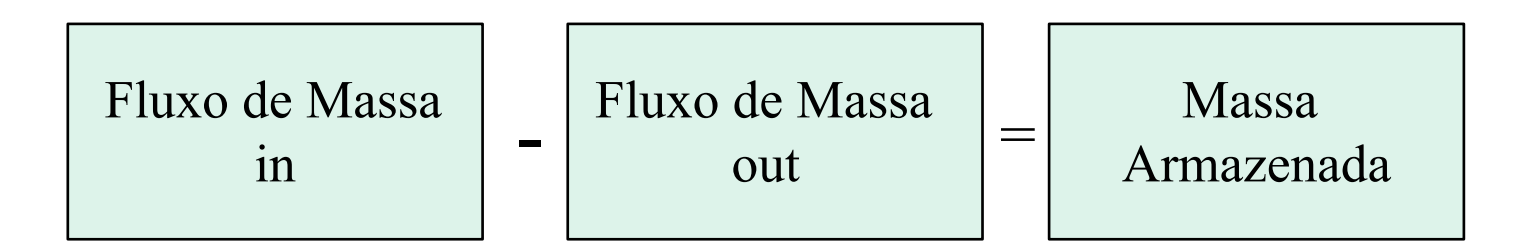

- De forma análoga a resultantes de forças (*PA*) entre os extremos de um elemento deve-se igualar à componente inercial do elemento (*ma*).
- Ao aplicarmos a conservação da massa teremos que levar em consideração a compressibilidade do fluído, através da propriedade denominada *Bulk Modulus*, que é entendida como uma medida da compressibilidade e dada por

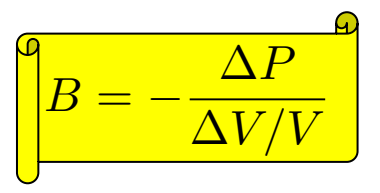

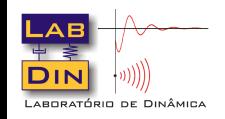

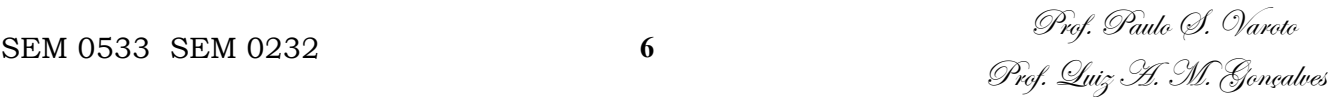

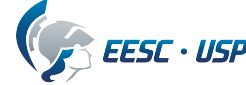

## **O Elemento Resistência Fluídica**

Efeito físico: modelagem da dissipação de energia sob a forma de atrito

Partido-se de um modelo fenomenológico, mostramos abaixo um fluxo em conduto reto *+ -*

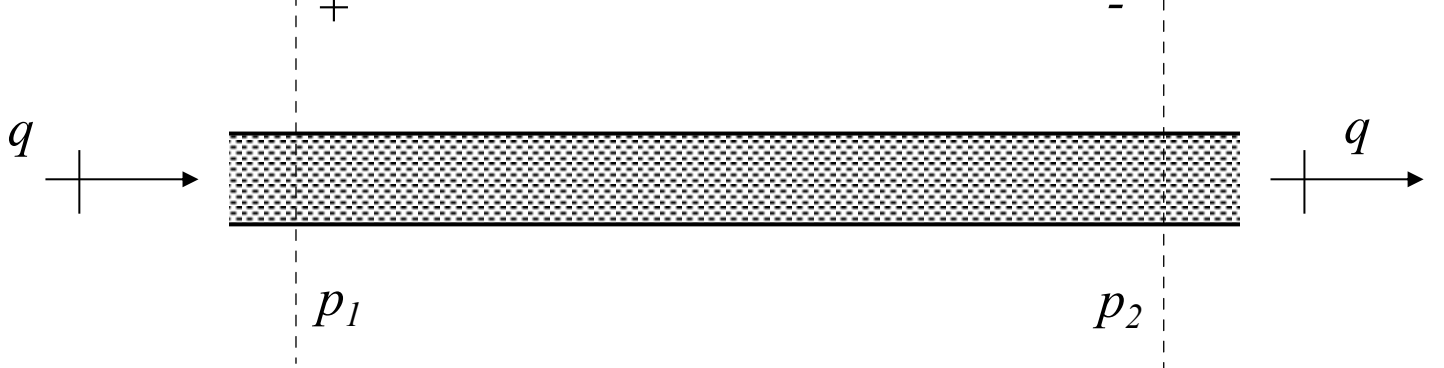

Geralmente, a relação entre *p* e *q* é não linear

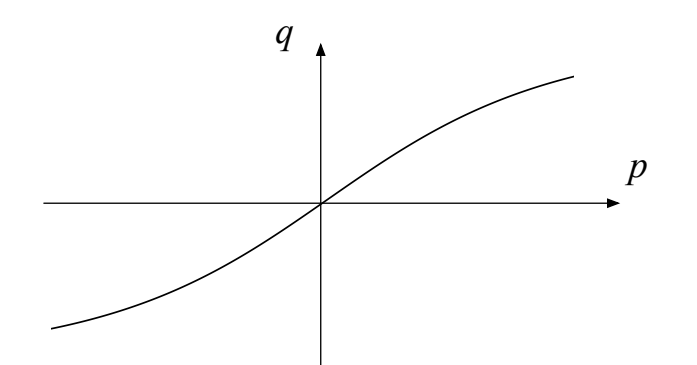

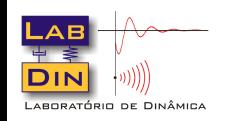

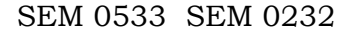

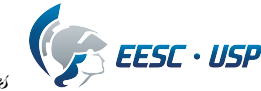

O elemento resistência fluídica puro e ideal é definido pela seguinte relação entre pressão e vazão

$$
R_f = \frac{\Delta p}{q} = \frac{p_1 - p_2}{q}
$$

Sua representação e curva característica são mostradas abaixo

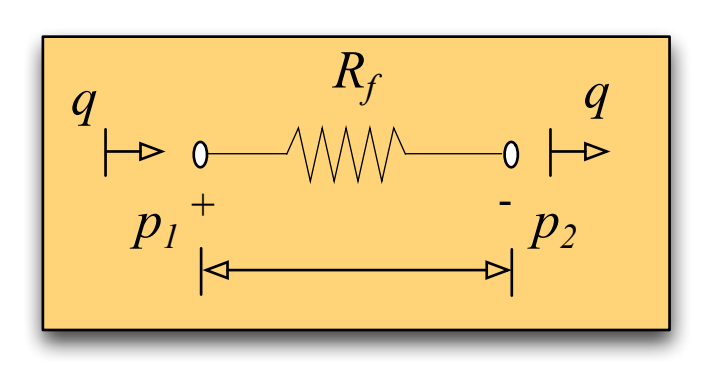

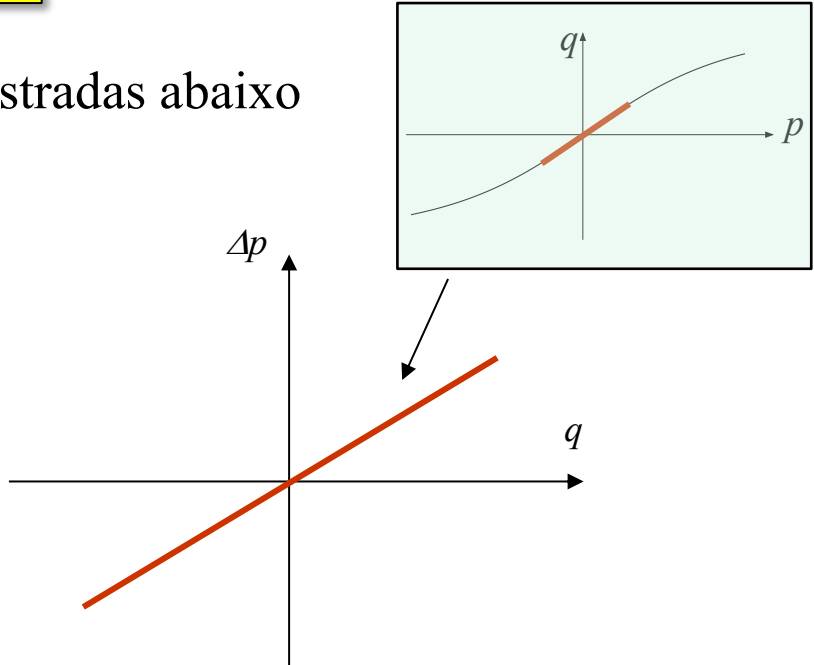

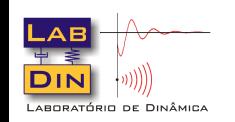

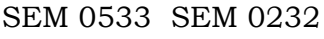

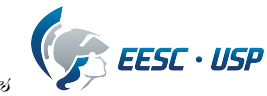

Para a definição da F.T. inicialmente aplicamos a T.L. à relação i/o

$$
\mathcal{L}(\Delta p) = \mathcal{L}(R_f q) \qquad \qquad \Box \qquad \Delta P(s) = R_f Q(s)
$$

E, então podemos definir duas F.T.

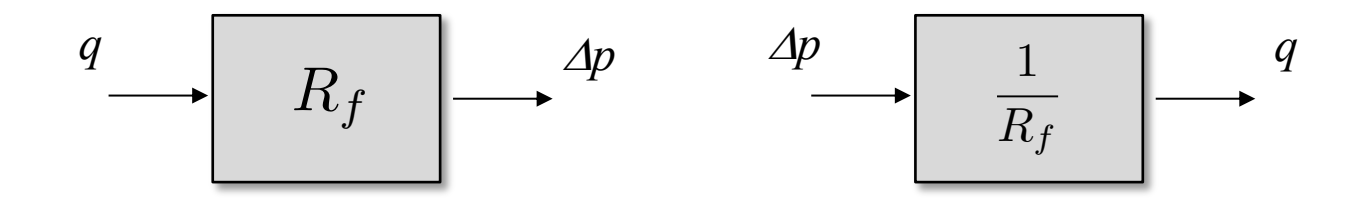

Resistência fluídica: Elemento de *ordem zero* (ganho constante !)

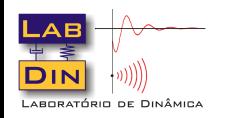

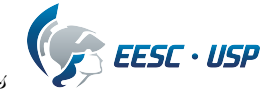

Experimentalmente podemos obter uma estimativa da  $R_f$ através de um experimento simples:

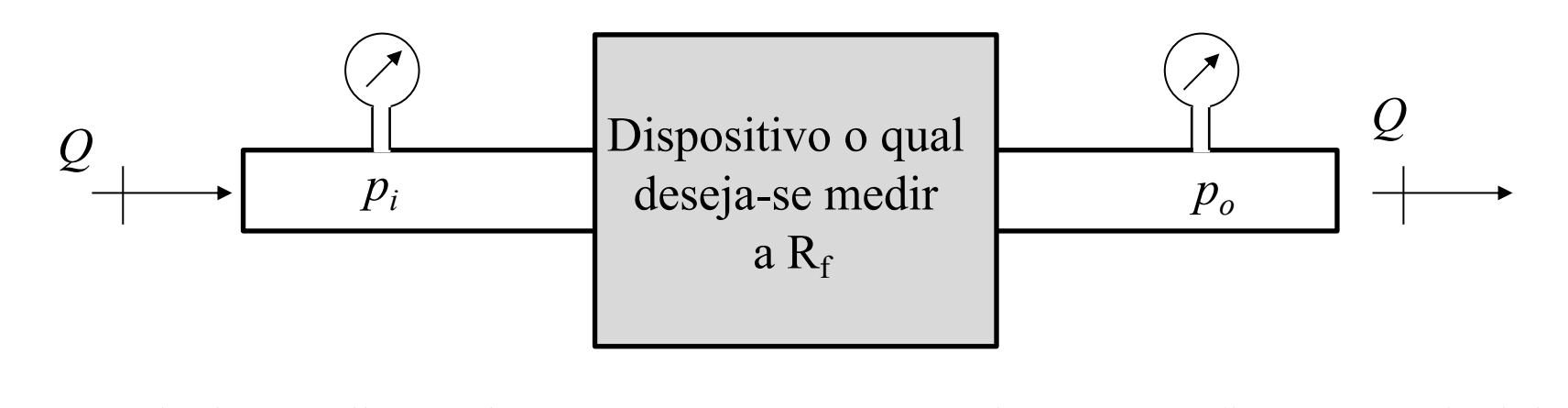

E, a partir das medições de pressão e vazão constrói-se um gráfico e a partir dele obtem-se o valor da  $R_f$  do circuito, que pode-se aproximar da  $R_f$  do dispositivo

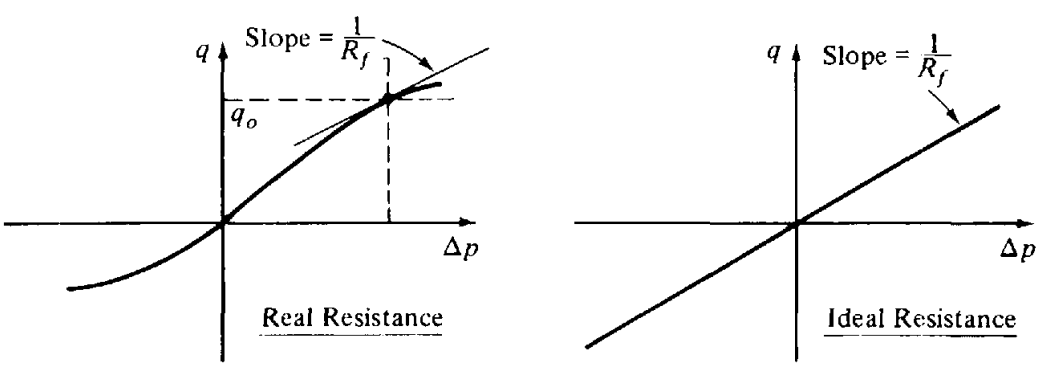

1 Doebelin, E. O., System Dynamics, Modeling, Analysis, Simulation, Design, M. Dekker, 1998 -

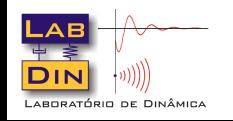

**<sup>10</sup>** Prof. Paulo S. Varoto SEM 0533 SEM 0232 Prof. Luiz A. M. Gonçalves

G<br>Prof.

Podemos também estimar a resistência fluídica teóricamente. Par isto, precisamos determinar as condições do fluxo, a saber:

#### (a) Fluxo Laminar

- Baixas velocidades
- Movimento ordenado do fluxo
- Governado por efeitos viscosos
- Efeitos inerciais desprezados

### (b) Fluxo Turbulento

- Velocidades mais altas
- Movimento desordenado
- Governado por efeitos inerciais

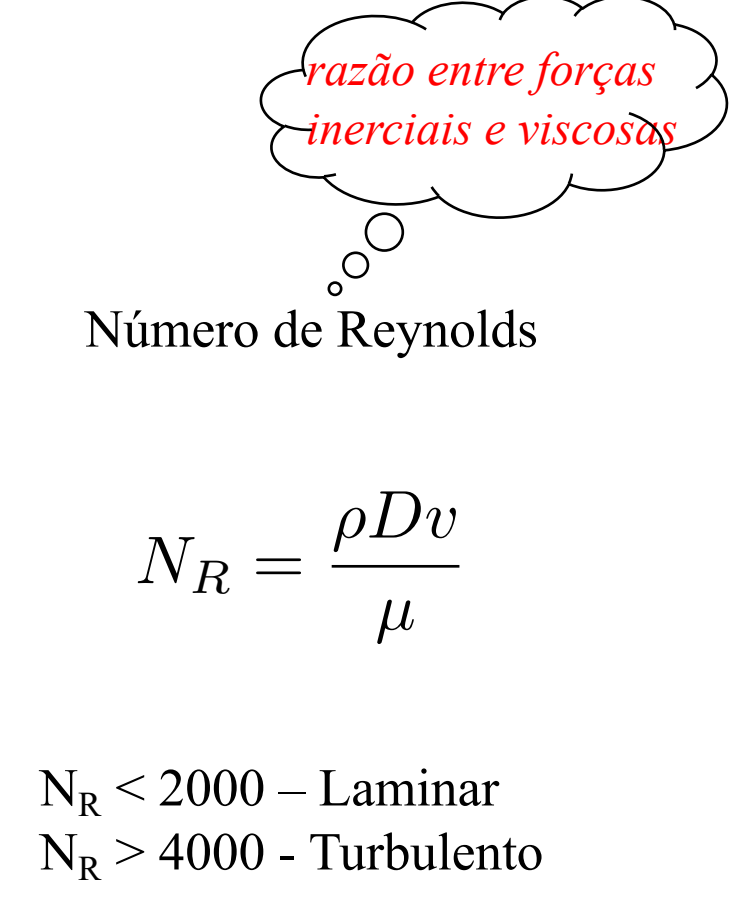

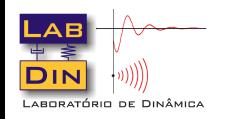

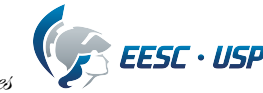

Condições de fluxo laminar produzem resistências fluídicas muito próximas do comportamento linear, podendo ser calculadas teóricamente. Exemplo: Um tubo capilar liso, reto e de secção circular temos

$$
q=\frac{\pi D^4}{128\mu L}~\Delta p
$$

Logo, para este duto

$$
R_f = \frac{\Delta p}{q} = \frac{128\mu L}{\pi D^4}
$$

- $\rho$  densidade do fluído D – Diâmetro do tubo
- v velocidade do fluxo
- µ viscosidade do fluído
- q vazão do fluído

Para escoamentos turbulentos

$$
\Delta p = \frac{0,242L\mu^{0,25}\rho^{0,75}}{D^{4,75}} q^{1,75}
$$

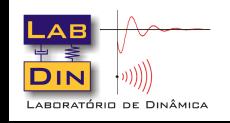

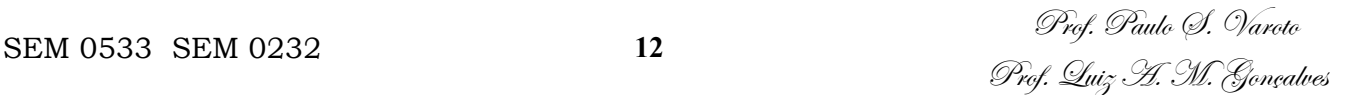

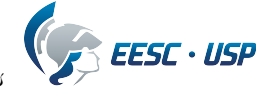

#### Cont. ... Resistências fluídicas para fluxo em regime laminar

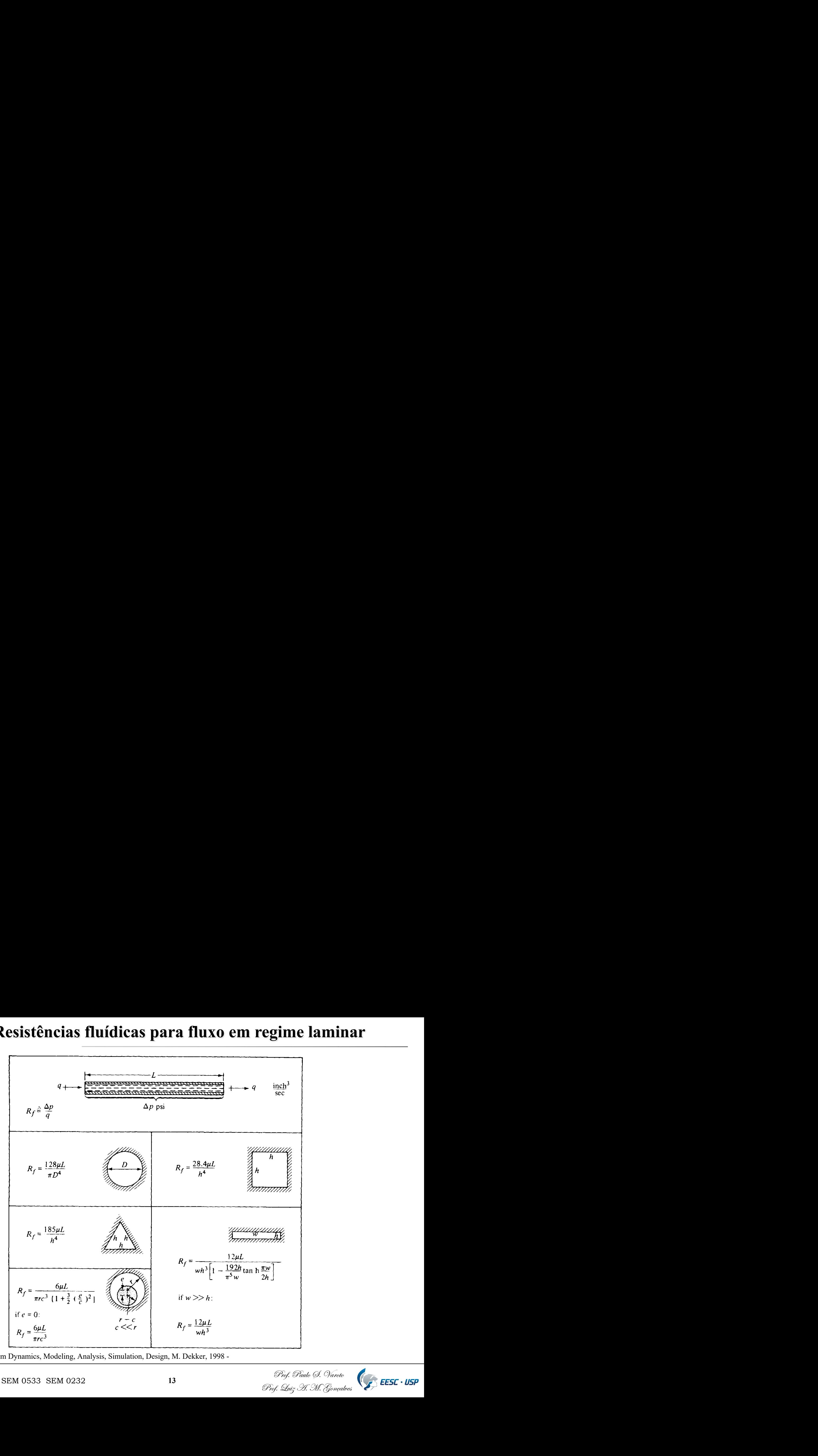

**Figure 4-1 2** Laminar-flow fluid resistances. 1 Doebelin, E. O., System Dynamics, Modeling, Analysis, Simulation, Design, M. Dekker, 1998 -

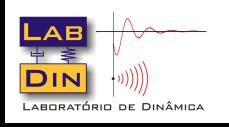

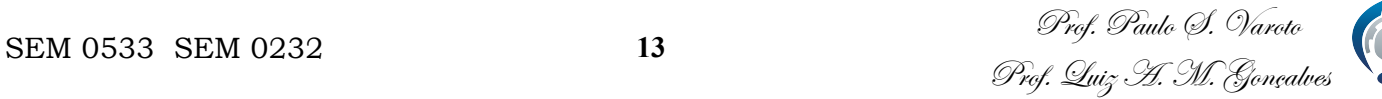

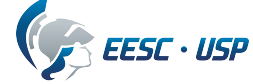

## **O Elemento Capacitância Fluídica**

Efeito Físico: Armazenamento de energia (massa) fluídica

- Um fluído por si só apresenta o efeito da capacitância: Compressibilidade
- Dispositivos mecânicos podem gerar efeitos capacitivos
- Em geral um elemento fluídico no qual a energia armazenada é função da pressão pode ser pensado como uma capacitância fluídica, análoga à elétrica e mecânica

O elemento capacitância fluídica puro e ideal *C<sub>f</sub>* pode ser definido como

$$
C_f = \frac{V}{\Delta p} \qquad C_f = \frac{\Delta V}{\Delta p}
$$

Como buscamos uma relação entre pressão e vazão podemos escrever

$$
V = \int_{t_0}^t q \ dt
$$

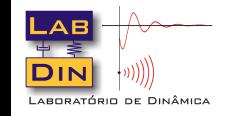

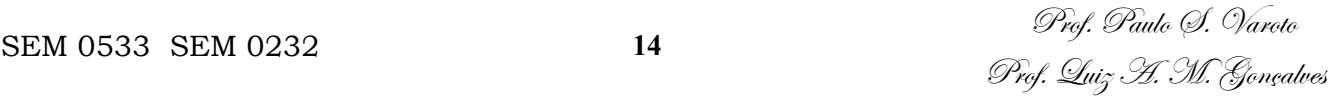

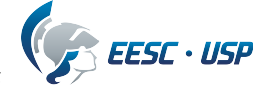

E, combinando estas duas expressões temos

$$
\Delta p = \frac{1}{C_f} \int_{t_0}^t q \ dt
$$

onde  $C_f$ é o valor da capacitância fluídica, *V* o volume armazenado,  $\Delta p$  o diferencial de pressão e *a* a vazão. Sua representação de pressão e *q* a vazão. Sua representação

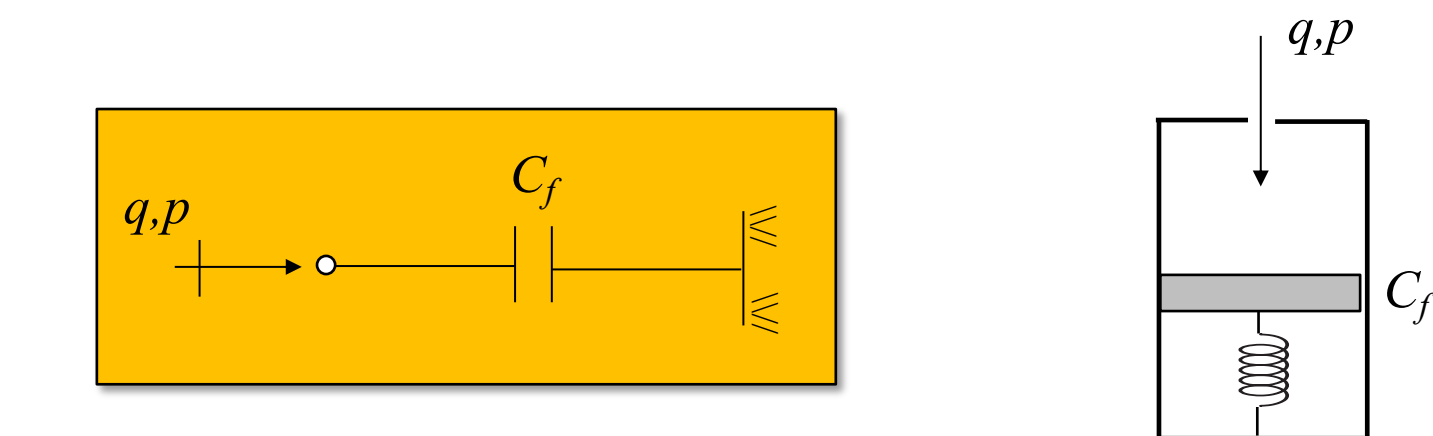

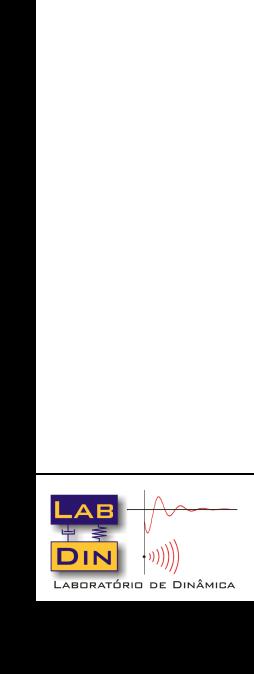

 $\|$ 

*l*

15 Prof. Paulo 9. Varoto SEM 0232<br>Prof. Quiz A. M. Gonçalves

**EESC · USP** 

Curva característica e F.T. para o elemento capacitância fluídica

$$
\Delta P(s) = \frac{1}{C_f} \mathcal{L} \left( \int_{t_0}^t q \ dt \right) = \frac{1}{C_f} \frac{Q(s)}{s}
$$

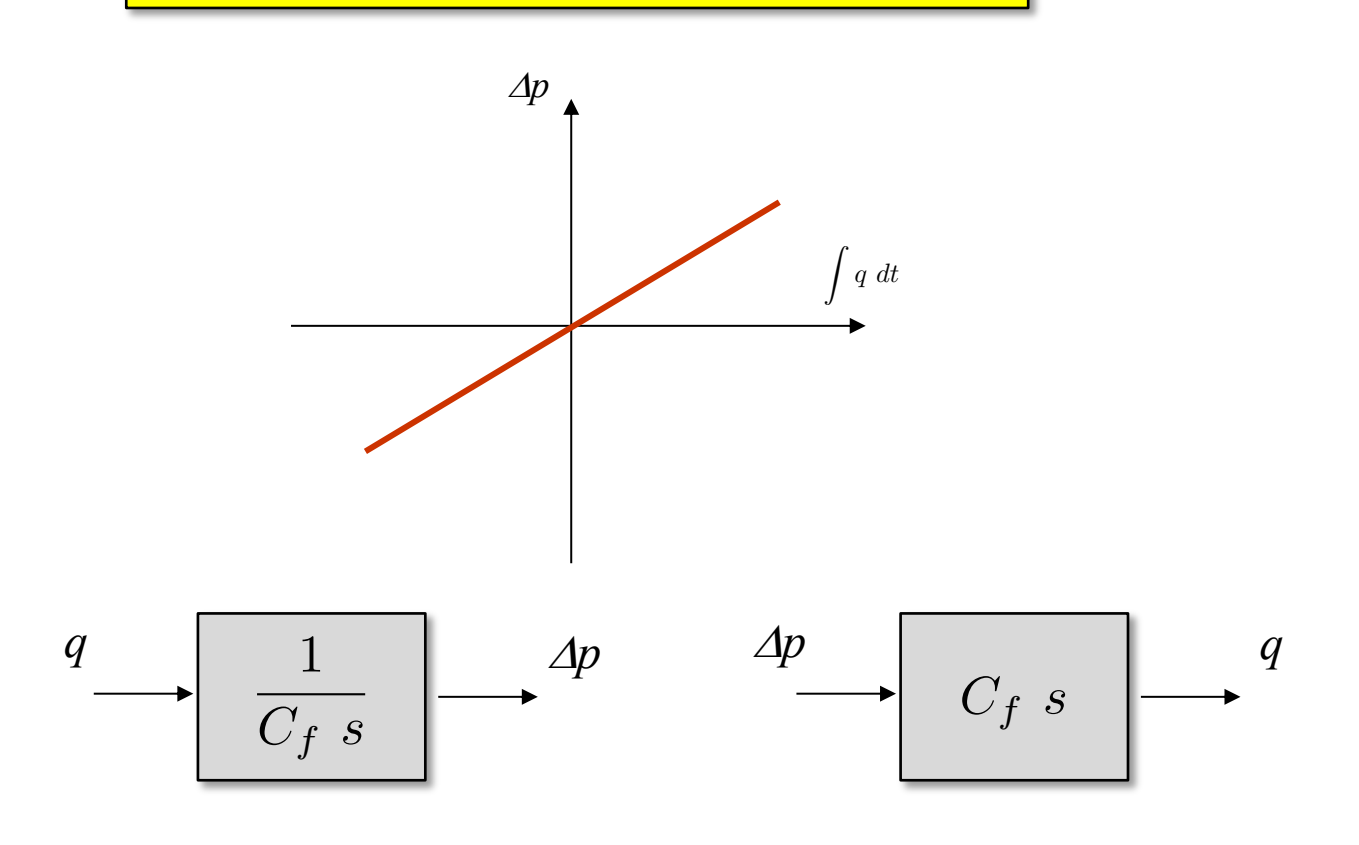

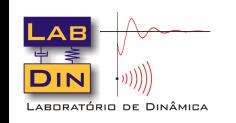

**16** Prof. Paulo 9. Varoto SEM 0232 **16** Prof. 2 auto 9. Varoto SEM 0533 SEM 0232

EESC · USP

## **O Elemento Inércia Fluídica**

Efeito Físico: Modelagem da propriedade da inércia do fluxo

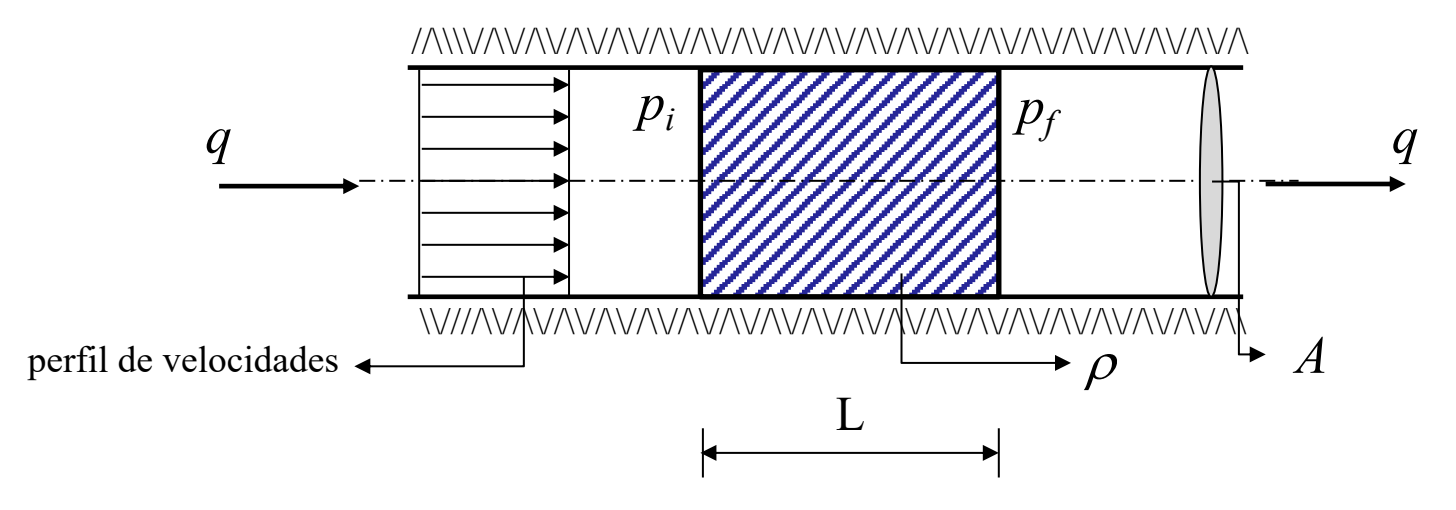

Hipóteses Simplificadoras:

- Elementos discretos de tamanho finito
- Fluxo uni-dimensional com perfíl de velocidades constante e idênticas
- Elemento discreto tratado como um "corpo rígido"

$$
m=\rho A L
$$

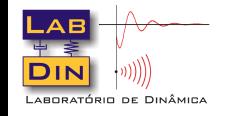

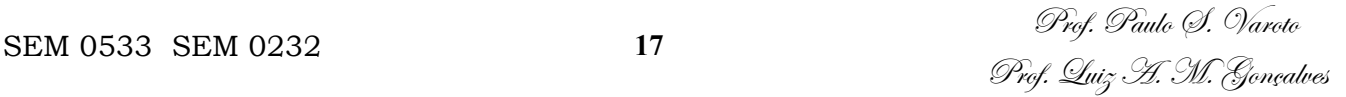

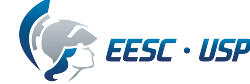

Para o elemento discreto em seu movimento unidirecional:

$$
\sum_{i=1}^{N} f_i = ma
$$

A resultante de forças está relacionada à diferença de pressão antes e depois do elemento tal que

$$
\sum_{i=1}^{N} f_i = A \Delta p
$$

$$
A\Delta p = \rho A L \frac{dv}{dt}
$$

e, levando-se em conta que: *q* = *vA*

$$
\Delta p = \frac{\rho L}{A} \frac{dq}{dt} \quad \zeta \rangle \quad \boxed{\Delta p = I_f \frac{dq}{dt}} \qquad I_f = \frac{\rho L}{A}
$$

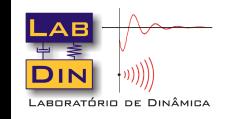

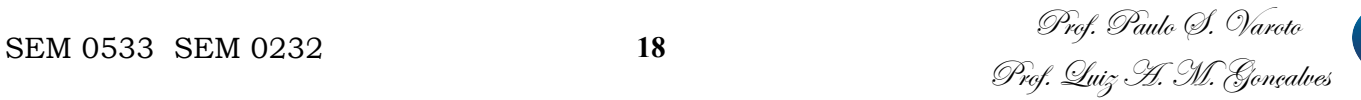

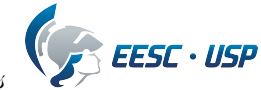

#### Para a F.T. aplicamos a T. L. à esta última equação obtendo assim

$$
\mathcal{L}(\Delta p) = \Delta P(s) = I_f \mathcal{L} \left(\frac{dq}{dt}\right) = I_f sQ(s)
$$

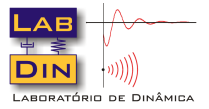

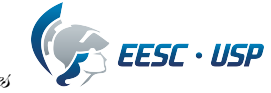

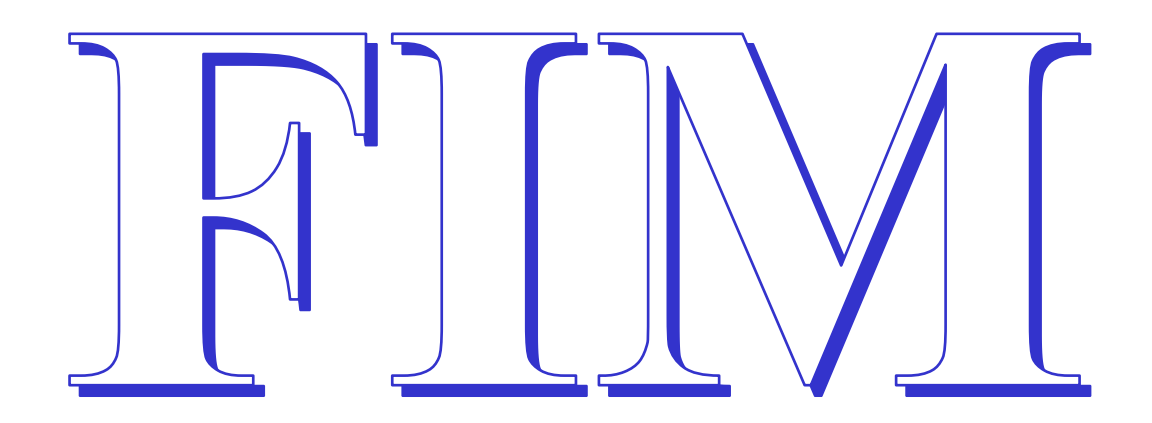

# **Bom Estudo!**

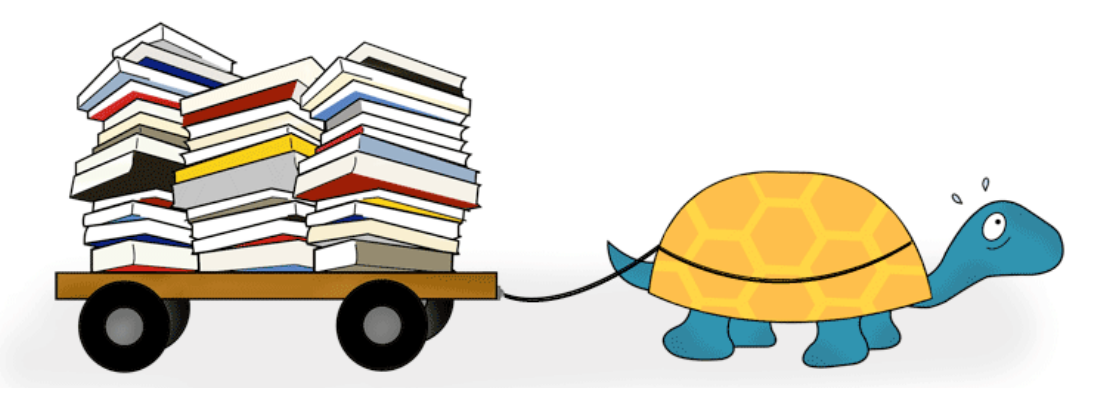

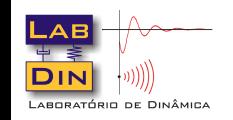

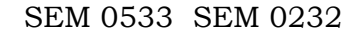

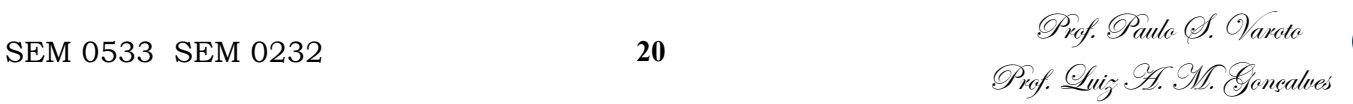

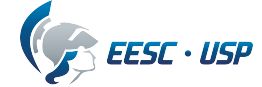

## UNIVERSIDADE DE SÃO PAULO ESCOLA DE ENGENHARIA DE SÃO CARLOS DEPARTAMENTO DE ENGENHARIA MECÂNICA

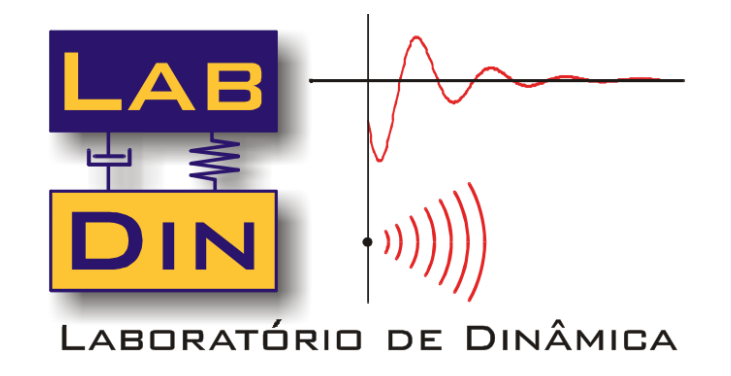

## **SEM 0533 – Modelagem e Simulação de Sistemas Dinâmicos I SEM 0232 – Modelos Dinâmicos**

## *Modelagem de Sistemas Fluídicos Exemplos*

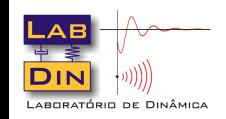

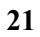

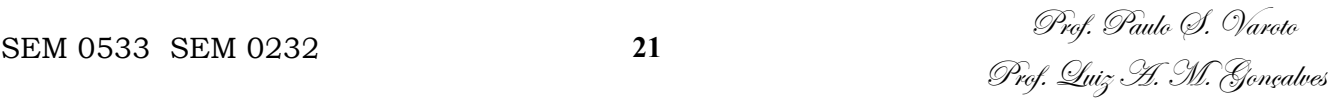

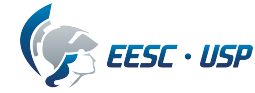

## **Exemplos de Modelagem**

Exemplo 1: A figura mostra um sistema fluídico composto por um tanque aberto que é alimentado por uma fonte de vazão (*qi* ) e descarga para a atmosfera. Formule hipóteses simplificadoras para o modelo e determine a F.T. relacionando a altura da coluna de fluído  $h_o$  com a vazão de entrada  $q_i$ .

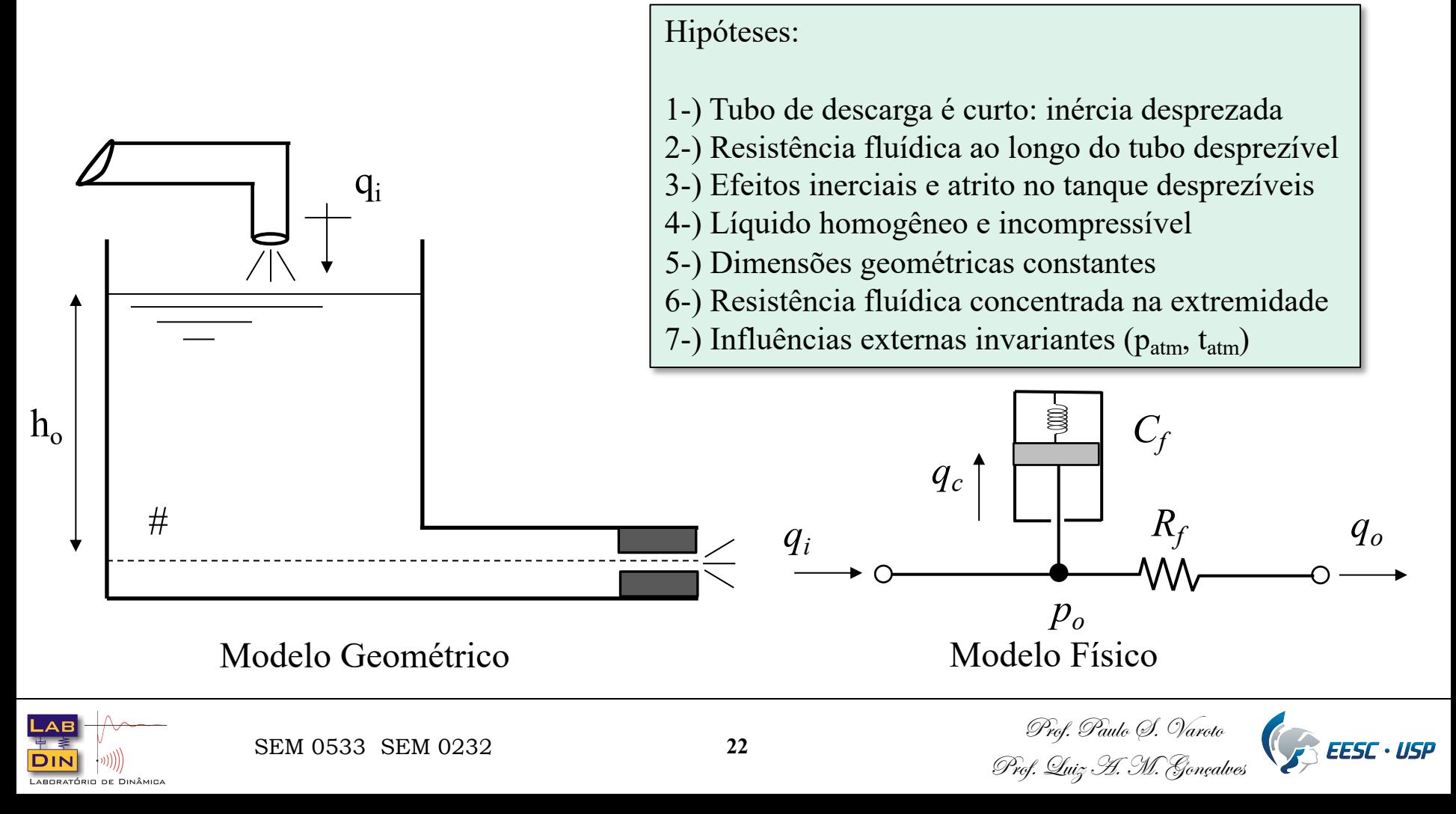

Portanto, podemos pensar num modelo composto pela capacitância do tanque e pela resistência no local de descarga, tendo como entrada a vazão e saída o nível vertical do fluído no tanque. Para a obtenção do modelo matemático, aplicamos lei da conservação da massa para o tanque num intervalo dt, ou seja

$$
\dot{m}_i \ dt - \dot{m}_o \ dt = dm
$$

onde *mi* e *mo* são respectivamente a massa de fluído que entra e sai do tanque. Devido à hipótese 2 (incompressibilidade do fluído) podemos trocar a variável massa por volume, tendo assim

$$
q_i \ dt - q_o \ dt = dV
$$

e como a variação do volume é dada pela variação de  $h<sub>o</sub>$  podemos ainda escrever:

$$
q_i \ dt - q_o \ dt = Adh_o
$$

sendo *A* a área da secção transversal do tanque. Temos que resolver  $q_o$ !

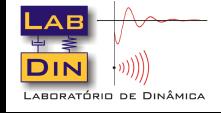

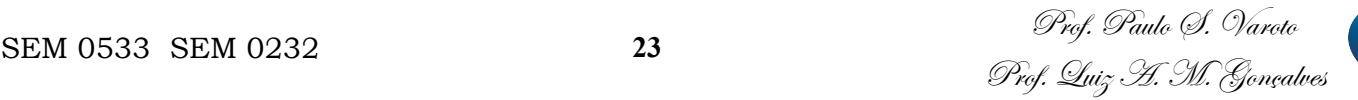

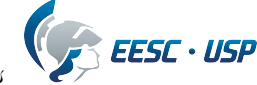

Vamos considerar dois casos para podermos resolver q<sub>o</sub>:

1º Caso: A descarga para a atmosfera é feita através de uma resistência fluídica linear (seria uma hipótese a mais feita durante a modelagem !). Assim

ear (seria uma hipótese a mais feita durante a modelagem!). Assim  
\n
$$
q_o = \frac{\Delta p}{R_f} = \frac{1}{R_f} (p_o - p_{atm})
$$
\n
$$
q_i \longrightarrow 0
$$
\n
$$
q_i \longrightarrow 0
$$
\n
$$
q_o \longrightarrow 0
$$
\n
$$
q_o \longrightarrow 0
$$
\n
$$
q_o \longrightarrow 0
$$
\n
$$
q_o \longrightarrow 0
$$
\n
$$
q_o \longrightarrow 0
$$
\n
$$
q_o \longrightarrow 0
$$
\n
$$
q_o \longrightarrow 0
$$
\n
$$
q_o \longrightarrow 0
$$
\n
$$
q_o \longrightarrow 0
$$
\n
$$
q_o \longrightarrow 0
$$
\n
$$
q_o \longrightarrow 0
$$
\n
$$
q_o \longrightarrow 0
$$
\n
$$
q_o \longrightarrow 0
$$
\n
$$
q_o \longrightarrow 0
$$
\n
$$
q_o \longrightarrow 0
$$
\n
$$
q_o \longrightarrow 0
$$
\n
$$
q_o \longrightarrow 0
$$
\n
$$
q_o \longrightarrow 0
$$
\n
$$
q_o \longrightarrow 0
$$
\n
$$
q_o \longrightarrow 0
$$
\n
$$
q_o \longrightarrow 0
$$
\n
$$
q_o \longrightarrow 0
$$
\n
$$
q_o \longrightarrow 0
$$
\n
$$
q_o \longrightarrow 0
$$
\n
$$
q_o \longrightarrow 0
$$
\n
$$
q_o \longrightarrow 0
$$
\n
$$
q_o \longrightarrow 0
$$
\n
$$
q_o \longrightarrow 0
$$
\n
$$
q_o \longrightarrow 0
$$
\n
$$
q_o \longrightarrow 0
$$
\n
$$
q_o \longrightarrow 0
$$
\n
$$
q_o \longrightarrow 0
$$
\n
$$
q_o \longrightarrow 0
$$
\n
$$
q_o \longrightarrow 0
$$
\n
$$
q_o \longrightarrow 0
$$
\n
$$
q_o \longrightarrow 0
$$
\n
$$
q_o \longrightarrow 0
$$
\n
$$
q_o \longrightarrow 0
$$
\n
$$
q_o \longrightarrow 0
$$
\n
$$
q_o \longrightarrow 0
$$
\n
$$
q_o \longrightarrow 0
$$
\n
$$
q_o \longrightarrow 0
$$

e a pressão no ponto *o* pode ser escrita usando a propriedade dos pontos isóbaros

$$
p_o = \rho g h_o + p_{atm}
$$

1

 $R_f$ 

 $q_o =$ 

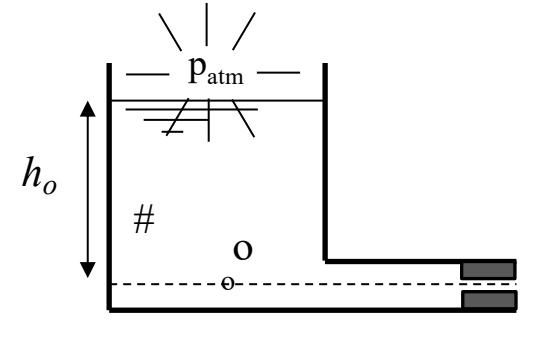

Portanto:

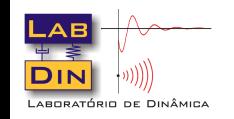

 $\rho g h_o$ 

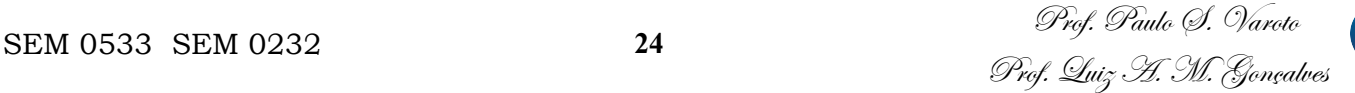

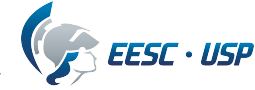

Retornando à equação para o modelo temos

$$
q_i \, dt - \frac{1}{R_f} \rho g h_o \, dt = A \, dh_o
$$

$$
A\frac{dh_o}{dt} + \frac{1}{R_f}\rho g \ h_o = q_i
$$

e aplicando a T.L. com condições iniciais nulas

$$
\left(As + \frac{1}{R_f} \rho g\right) H_o(s) = Q_i(s)
$$

da qual obtemos a F.T. desejada

$$
\frac{H_o(s)}{Q_i(s)} = \frac{\frac{R_f}{\rho g}}{\frac{AR_f}{\rho g}s + 1}
$$

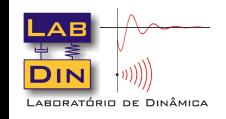

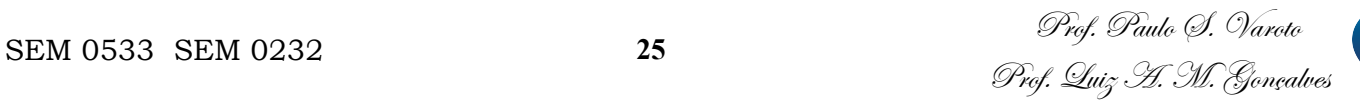

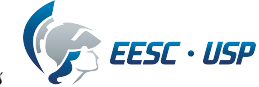

#### **Exemplo 1: Cont. ...** common situation, where an orifice is inserted in a pipe. Downstream of the orifice LAVIII pro to Conversion

 $2^{\circ}$  Caso: A descarga para a atmosfera é feita através de um orifício<sup>1</sup>

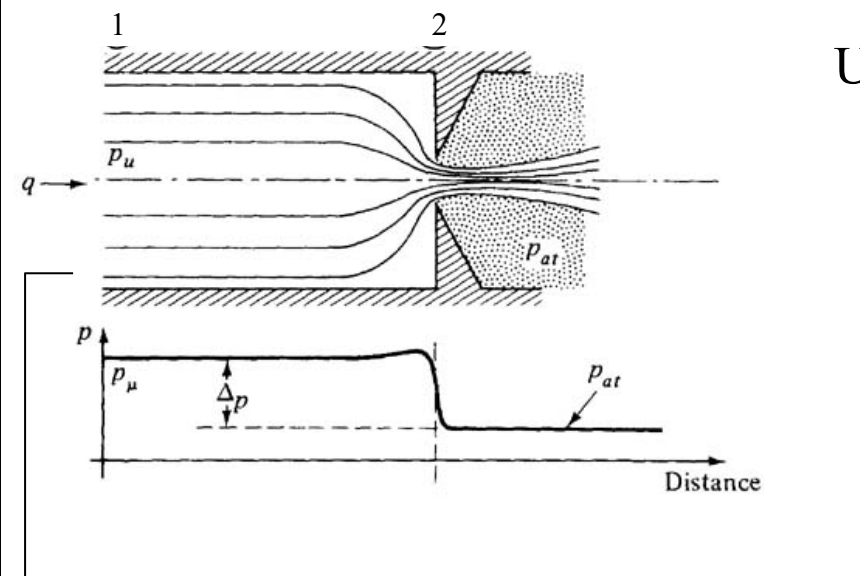

Usando a Equação de Bernoulli

$$
p_1q + \frac{\rho v_1^2 q}{2} = p_2q + \frac{\rho v_2^2 q}{2}
$$

$$
p_1 - p_2 = \frac{\rho}{2} \left( v_2^2 - v_1^2 \right)
$$

Agora como  $q = A_1v_1 = A_2v_2$  temos

$$
q = \frac{A_2}{\sqrt{1 - \left(\frac{A_2}{A_1}\right)^2}} \sqrt{\frac{2\Delta p}{\rho}} \quad \zeta \qquad q \cong C_d A_o \sqrt{\frac{2\Delta p}{\rho}}
$$

1 Doebelin, E. O., System Dynamics, Modeling, Analysis, Simulation, Design, M. Dekker, 1998 -

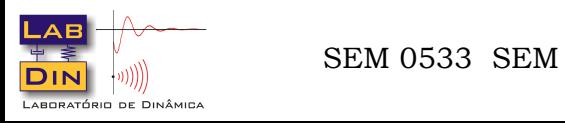

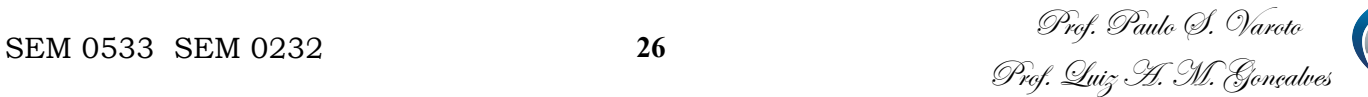

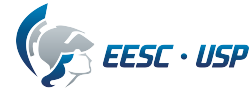

Então, para o presente caso

$$
q_o = C_d A_o \sqrt{\frac{2(p_o - p_{atm})}{\rho}} = C_d A_o \sqrt{2gh_o} = k_o \sqrt{h_o}
$$

Retornando à EDO temos

$$
q_i \, dt - k_o \sqrt{h_o} \, dt = A \, dh_o
$$

$$
A \frac{dh_o}{dt} + k_o \sqrt{h_o} = q_i
$$

Que claramente é uma EDO não linear ! Para a solução da EDO temos duas saídas:

- Resolver a EDO não linear através de técnicas numéricas
- Obter uma EDO linearizada em torno de um ponto de operação (única saída para obtermos a F.T. !)

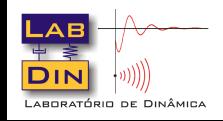

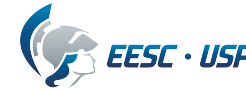

Escolhemos um ponto de operação  $(h_{o,o}, q_{o,o})$ 

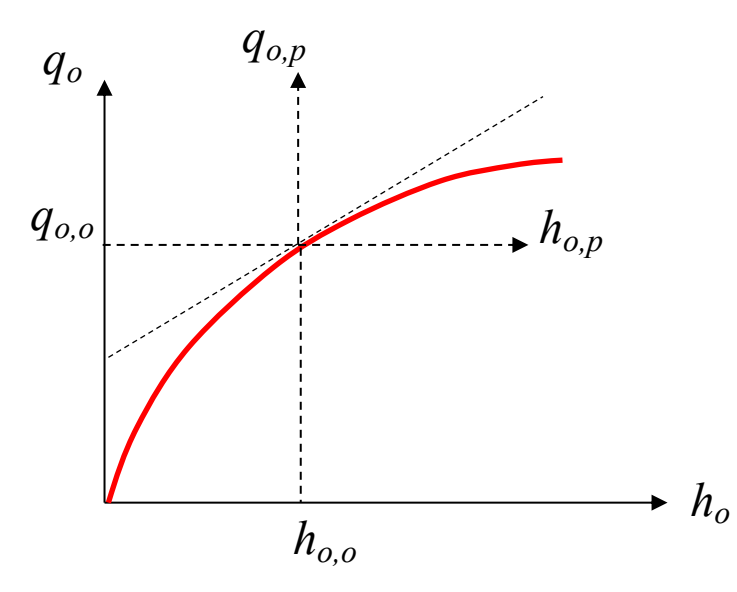

Expandimos a função não linear em torno deste ponto: Séries de Taylor

$$
y = f(x) \approx f(x_o) + \frac{dy}{dx}\Big|_{x=x_o} \frac{(x - x_o)}{1!}
$$

$$
y = \sqrt{h_o} \approx \sqrt{h_{o,o}} + \frac{1}{2\sqrt{h_{o,o}}}(h_o - h_{o,o}) = \sqrt{h_{o,o}} + \frac{h_{o,p}}{2\sqrt{h_{o,o}}}
$$

onde:  $h_{o,p} = h_o - h_{o,o}$  (perturbação em torno de  $h_{o,o}$ )

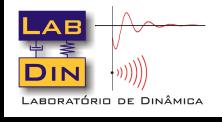

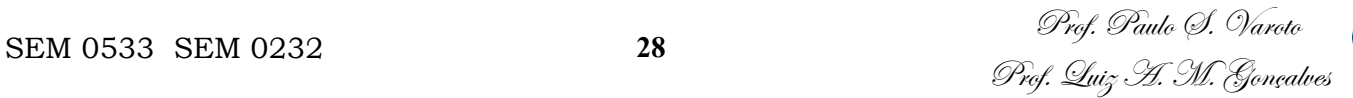

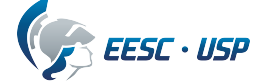

Usamos a expansão na EDO

$$
A\frac{dh_o}{dt} + k_o\sqrt{h_o} = q_i \qquad h_{o,p} = h_o - h_{o,o}
$$

Obtendo a seguinte equação

$$
A\frac{d(h_{o,p} + h_{o,o})}{dt} + k_o \left(\sqrt{h_{o,o}} + \frac{1}{2\sqrt{h_{o,o}}}h_{o,p}\right) = q_{i,o} + q_{i,p}
$$

Assumindo que no ponto de operação antes da perturbação o nível do tanque era contante, podemos fazer

$$
q_{i,o} = k_o \sqrt{h_{o,o}}
$$

e, então

$$
A\frac{dh_{o,p}}{dt} + k_{or}h_{o,p} = q_{i,p}
$$

$$
\boxed{\frac{H_{o,p(s)}}{Q_{i,p}(s)}=\frac{\frac{1}{k_{or}}}{\frac{A}{k_{or}}s+1}}
$$

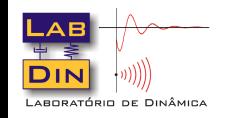

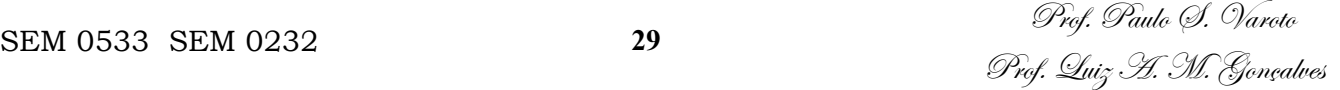

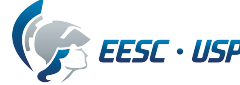

Ainda supondo que a resistência fluídica seja linear, podemos resolver o problema de outra maneira

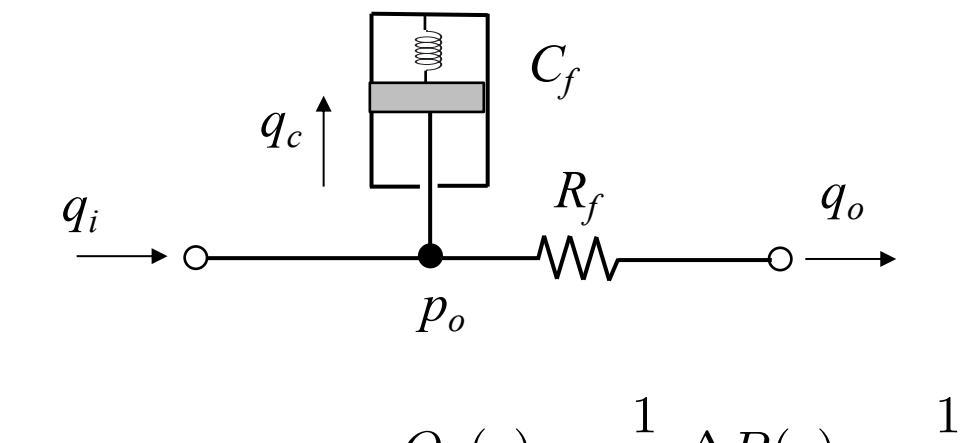

Escrevemos inicialmente

$$
q_i = q_c + q_o
$$

sendo q<sub>c</sub> o acúmulo de fluído devido à capacitância do tanque. Usando a T.L.

 $Q_i(s) - Q_o(s) = Q_c(s)$ 

$$
Q_o(s) = \frac{1}{R_f} \Delta P(s) = \frac{1}{R_f} \rho g H_o(s)
$$

E sabemos:

$$
Q_c(s) = AsH_o(s)
$$

Substituindo-se vem:

$$
\frac{H_o(s)}{Q_i(s)} = \frac{\frac{R_f}{\rho g}}{\frac{AR_f}{\rho g}s + 1}
$$

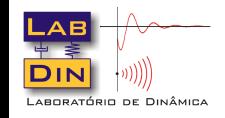

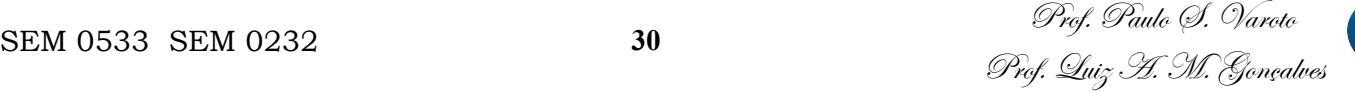

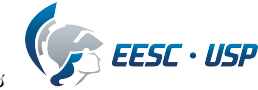

## **Exemplo 2**

#### Para o sistema de transferência de gás obter a F.T. P<sub>o</sub>(s)/P<sub>i</sub>(s)

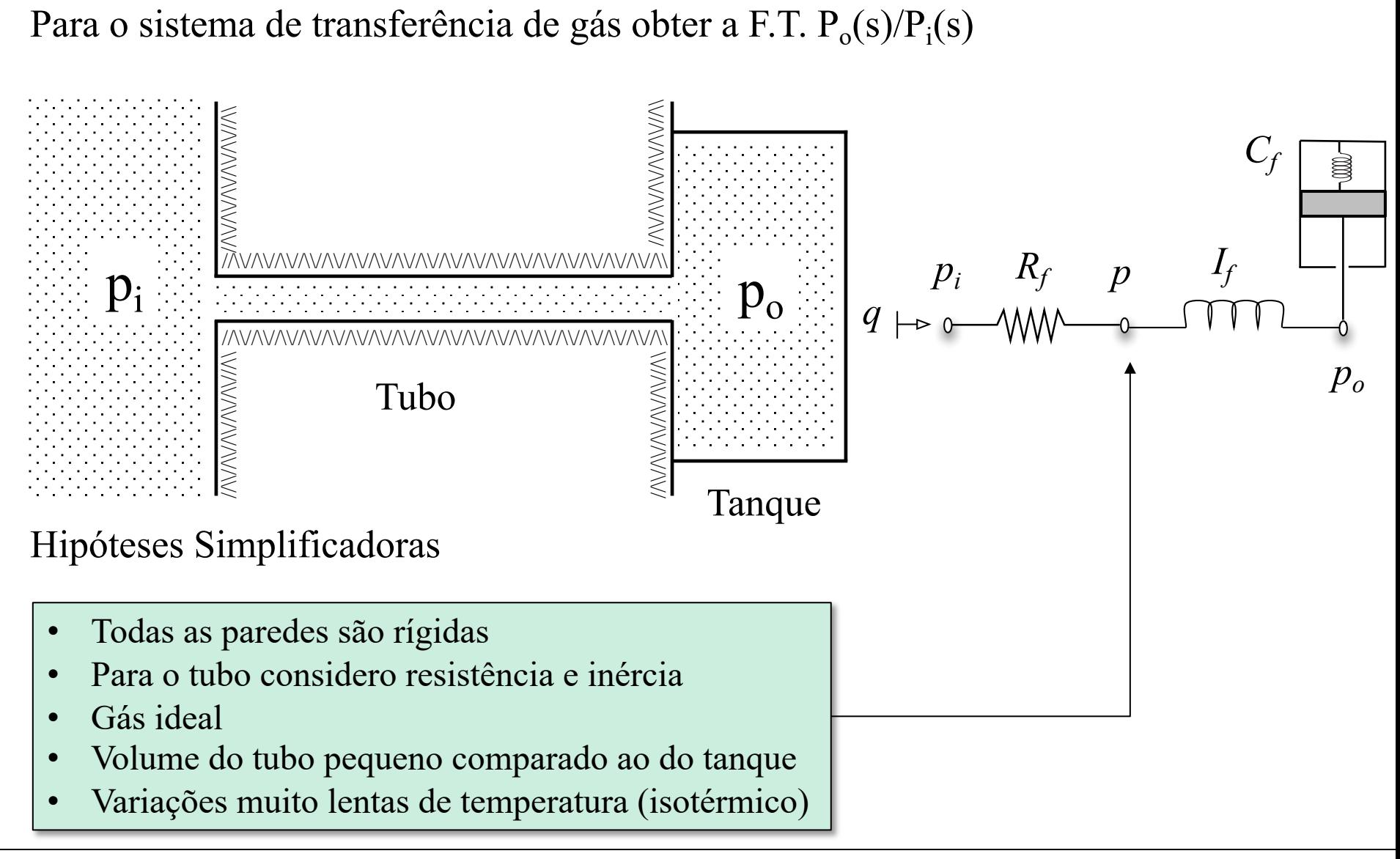

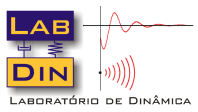

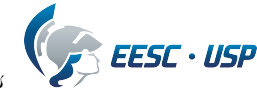

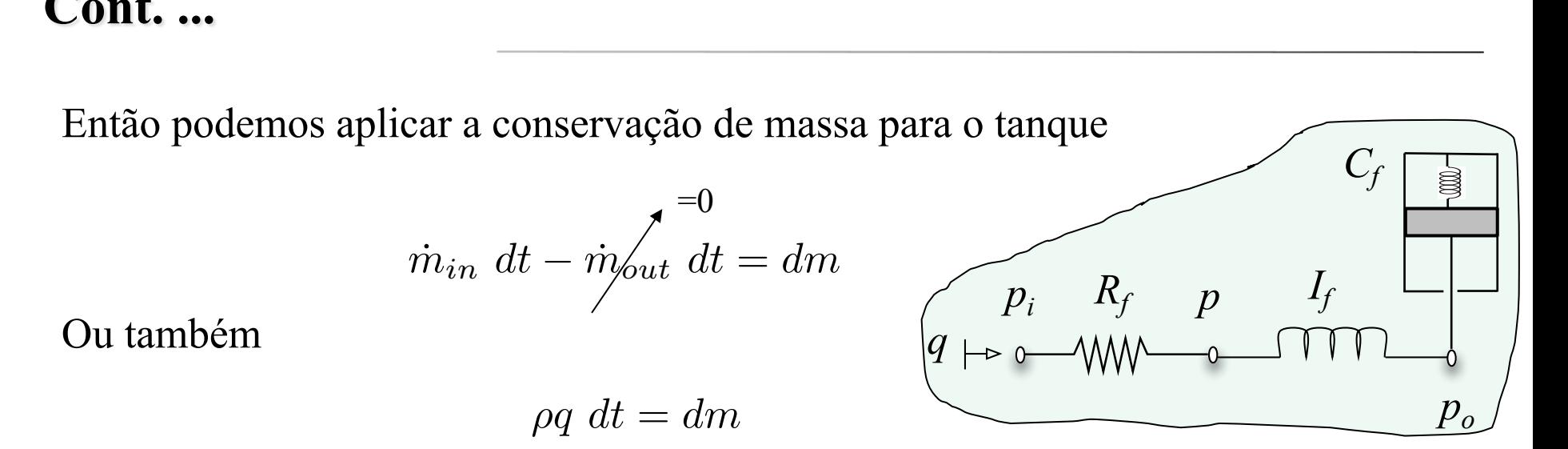

Podemos resolver o lado esquerdo da igualdade através do balanço de pressão no ponto de ligação entre  $R_f e I_f$ 

$$
p_i - p = R_f q
$$

$$
p - p_o = I_f \frac{dq}{dt}
$$

Precisamos agora resolver para dm, ou seja para a massa de gás acumulada no tanque. Neste caso, pela hipótese do gás ideal podemos escrever

$$
p_o V = mRT
$$
  $\qquad \downarrow \rangle \quad dm = \frac{V}{RT} dp_o$ 

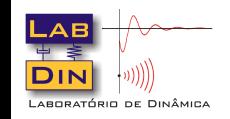

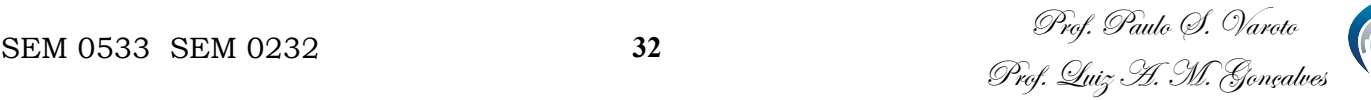

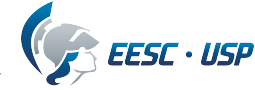

Logo a EDO para o tanque fica escrita como

$$
\rho q = \frac{V}{RT} \frac{dp_o}{dt}
$$

Aplicamos Laplace à todas as equações

$$
\rho Q(s) = \frac{V}{RT}s \ P_o(s) \qquad \begin{cases} P_i(s) - P(s) = R_f Q(s) \\ P(s) - P_o(s) = I_f s \ Q(s) \\ P_i(s) - P_o(s) = (I_f s + R_f) \ Q(s) \end{cases}
$$

E combinando as duas equações resultantes temos

$$
\frac{P_o(s)}{P_i(s)} = \frac{1}{\frac{VI_f}{\rho RT}s^2 + \frac{VR_f}{\rho RT}s + 1}
$$

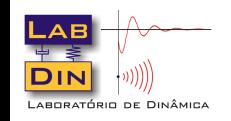

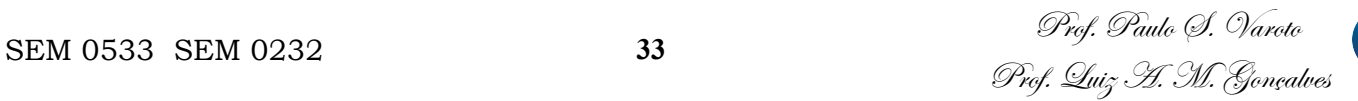

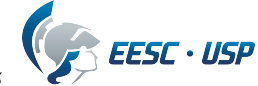

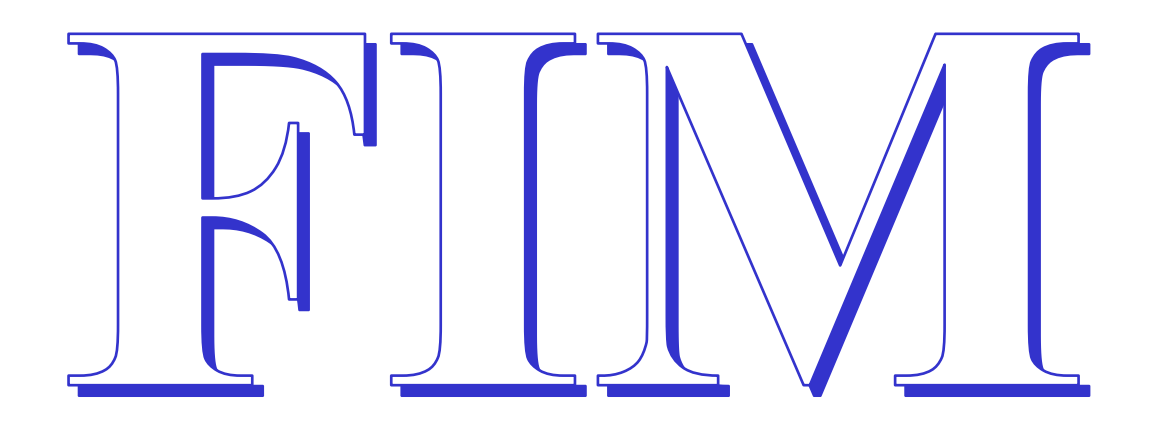

# **Bom Estudo!**

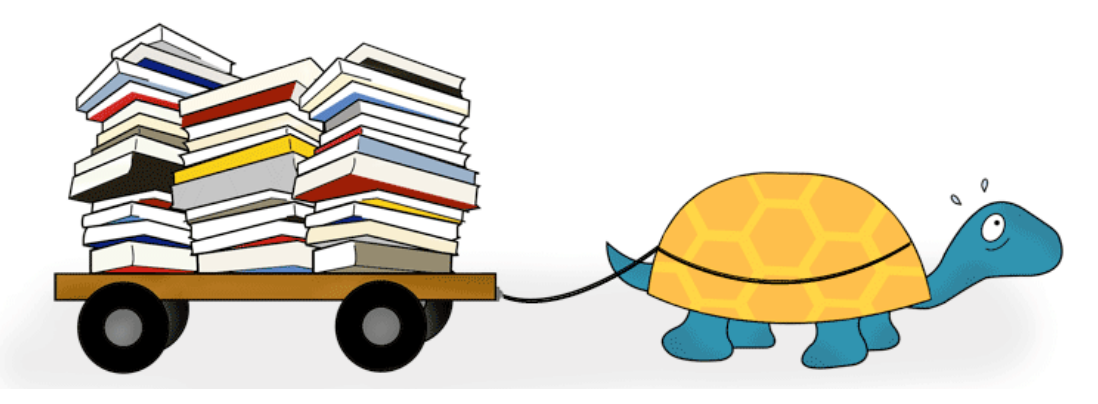

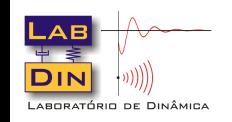

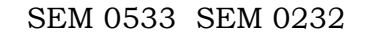

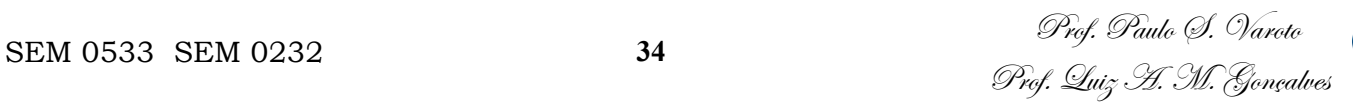

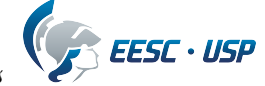